# Der neue an der Mosel

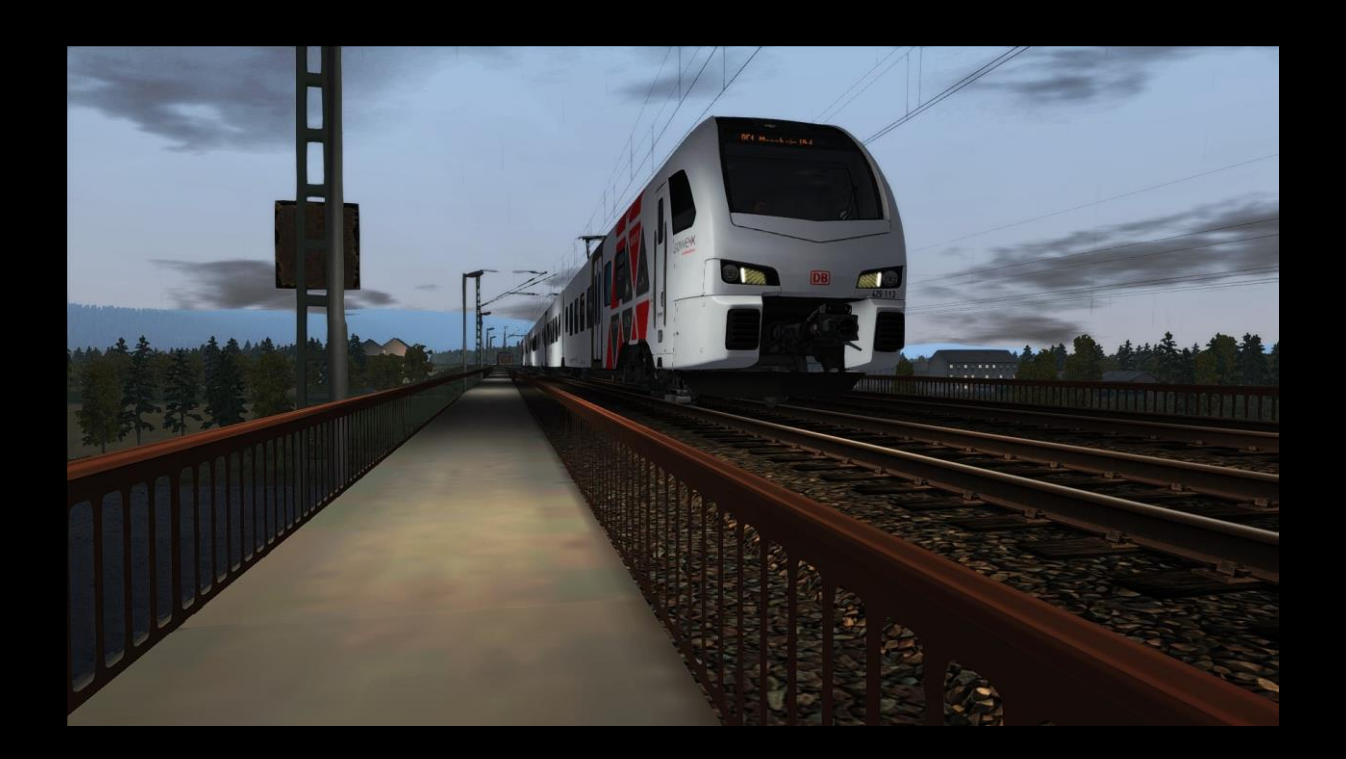

#### Installation:

Die Installation der Aufgabe erfolgt durch "Utilities.exe". Eine ausführliche Installationsanleitung finden Sie im Lexikon von [railsimulator.net.](http://www.railsimulator.net/lexicon/index.php/Entry/116-Installation-Deinstallation-von-Rollmaterial-Strecken-Objekten/)

# Benötige Addons:

Addon: Hersteller:

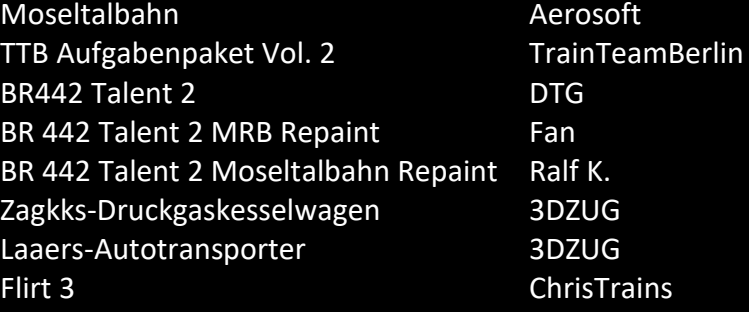

## Danksagungen:

Ich bedanke mich bei den folgenden Personen für ihre Unterstützung:

- $\bullet$  Tim F.
- Albertikus90
- Scarlet
- ZugnachPankow

## Feedback:

Falls ihr Kritik habt, oder ein Feedback abgeben wollt, so hinterlasst doch bitte einen Kommentar auf der Downloadseite.

Viel Spaß beim Fahren wünscht SÜWEX!

Das Passwort lautet: 429113